## **Roskakori Mac OS X-järjestelmässä**

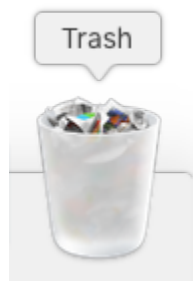

Tietokoneen roskakori on erityinen kansio jonne voi siirtää tarpeettomia tiedostoja. Roskakorissa olevat tiedostot vievät edelleen saman määrän tallennustilaa. Ainoastaan roskakorin tyhjennys vapauttaa tuon tallennustilan hyödyllisempään käyttöön.

Kun roskakoriin laittaa jotain niin se kannattaa avata ja tarkistaa että sinne ei vahingossa mennyt mitään tarpeellista. Sitten roskakori tyhjennetään välittömästi. Kun roskakori on tyhjänä niin on helpompi etsiä sinne vahingossa joutunut tarpeellinen tiedosto.

Täydestä roskakorista tarpeellisen tiedoston hakeminen on yhtä helppoa kuin etsisi korvakorua imurin pölypussista.

Tyhjä roskakori = tyytyväisempi koneenkäyttäjä.

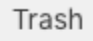

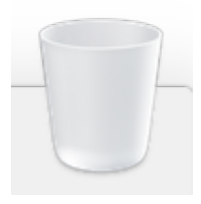